## • Zwangsbedingungen:

Holonome ZB:  $f_i(q_1, \ldots q_{3N}, t) = 0$ ,  $i = 1, \ldots k$  (d.h. Einschränkung auf Flächen im  $\mathbb{R}^3$ ).  $f_i$  hängen von der Zeit ab  $\rightarrow$  rheonome ZB;  $f_i$ zeitunabhngig → skleronome ZB

Nichtholonome ZB: die Bahn lässt sich nicht durch eine derartige Gl. beschreiben. Die Zwangsbedingung kann z.B. auf einen Raumbereich einschränken  $f_i(q_1, \ldots q_{3N}, t) < c$ , oder auch von den Geschwindigeiten abhängen.

• d'Alembert-Prinzip:  $\sum_{i=1}^N$  $\left(m_i\ddot{\vec{r}} - \vec{F}_i\right) \cdot \delta \vec{r}_i = \sum_{i=1}^N$ 

mit  $\vec{Z}_i$ : Zwangskräfte;  $\delta \vec{r_i}$  virtuelle Verrückung

• Lagrange-Formalismus:

Lagrange-Funktion:  $\mathcal{L} := T - V$  in n Koordinaten  $(x_1...x_n)$ ; Euler-Lagrange-Gleichung:  $\frac{d}{dt} \left( \frac{\partial \mathcal{L}}{\partial \dot{x}_i} \right) - \frac{\partial \mathcal{L}}{\partial x_i} = 0$ 

 $i=1$ 

- kanonische Impulse:  $p_j := \frac{\partial \mathcal{L}}{\partial \dot{q}_j}$ stationärer Punkt im Potenzial  $V(x)$ :  $\frac{dV}{dx}(x_s) = 0$  und  $E = V(x_s)$ .  $x_s$  stabil für  $\frac{d^2V}{dx^2}(x_s) > 0$ und instabil für  $\frac{d^2V}{dx^2}$  $\frac{d^2V}{dx^2}(x_s) < 0$  Umkehrpunkt:  $V(x_u) = E_{ges}, \frac{dV}{dx}$ **GG-Punkt:**  $\dot{x} = \ddot{x} = 0$
- Erhaltungsgröße:  $\frac{d}{dt} f(q, \dot{q}, t) = 0$  Für  $\frac{\partial \mathcal{L}}{\partial t}$  = 0 ist Hamilton-Funktion H eine Erhaltungsgröße. Für skleronome ZB, ruhende Bezugssysteme und konserv. Kräfte gilt weiter  $H = T + V$ .
- zyklische Koordinaten:  $q_j$  zyklisch, falls:  $\frac{\partial \mathcal{L}}{\partial q_i} = 0 \Leftrightarrow \frac{d}{dt} \frac{\partial \mathcal{L}}{\partial q_j} = \frac{d}{dt} p_j = 0 \Rightarrow$  zu  $q_j$  konjugierter Impuls  $p_j$  ist erhalten.
- NOETHER-Theorem: Ist L bis auf ein totales zeitliches Differential invariant unter  $q_i \to q'_i = q'_i(q_1, \dots q_{3N-k}, t, \alpha)$  (mit  $q'_i(\alpha = 0) = q_i$ und in  $\alpha$  stetig diff'bar), also:  $\mathcal{L}'(q', \dot{q}', t, \alpha) = \mathcal{L}(q', \dot{q}', t) + \frac{d}{dt} F(q', t, \alpha)$ , so ist

$$
J = \sum_{i=1}^{3N-k} \left. \frac{\partial \mathcal{L}}{\partial \dot{q}_i} \frac{\partial q_i(q', t, \alpha)}{\partial \alpha} \right|_{\alpha=0} - \left. \frac{\partial F(q', t, \alpha)}{\partial \alpha} \right|_{\alpha=0} \qquad \text{bzw. für } F \equiv 0 \qquad I(q, \dot{q}, t) = \sum_{i=1}^{3N-k} \left. \frac{\partial \mathcal{L}}{\partial \dot{q}_i} \frac{\partial q_i(q', t, \alpha)}{\partial \alpha} \right|_{\alpha=0} \qquad \text{eine Erhaltungsgröße.}
$$
\n
$$
\bullet \quad \text{Virialsatz: } \overline{T} = \frac{1}{2} \cdot \sum_{i=1}^{n} \overline{r}_i \cdot \overline{V}_i U \left[ = -\frac{1}{2} \cdot \sum_{i=1}^{n} \overline{r}_i \cdot \overline{F} \right], \qquad \text{mit } \overline{f} = \lim_{t_0 \to \infty} \frac{1}{2t_0} \int_{-t_0}^{t_0} f(t) dt.
$$

$$
\text{1st } U(a \cdot q_1, ..., a \cdot q_N) = a^k U(q_1, ..., q_N), \text{ dann ist } \sum_{i=1}^n \vec{r}_i \cdot \vec{\nabla}_i U = k \cdot U, \text{ also } 2\overline{T} = k\overline{U}
$$

• Variationsrechnung: <u>geg</u>:  $F(y, \dot{y}, t)$ . Finde  $y(t)$  so, dass  $\int_{t_1}^{t_2} F dt$  minimal wird. Die Euler-Lagrange-Gleichung ist eine notwendige Bedingung für die Extremum des Integrals. Sie lautet:  $\frac{d}{dt}\left(\frac{\partial F}{\partial \dot{y}}\right)-\frac{\partial F}{\partial y}=0$ 

## • Zentralkraft:

Zweikörperproblem: Das Zweikörperproblem ohne äußere Kräfte kann in ein gleichförmige Schwerpunktsbewegung ( $\ddot{\vec{R}} = 0$ , mit  $\vec{R} = \frac{m_1 \vec{r}_1 + m_2 \vec{r}_2}{m_1 + m_2}$ ) und eine davon abgekoppelte Relativbewegung  $\frac{m_1 m_$ 

*effektives Potenzial:* 
$$
V_{eff}(r) = V(r) + \frac{p_{\varphi}^2}{2mr^2} = V(r) + \frac{L^2}{2mr^2}
$$

starrer Körper:

$$
- Trägheits tensor: I_{ij} = \sum_{\alpha=1}^{n} m_{\alpha} \left[ x_{\alpha k} x_{\alpha k} \delta_{ij} - x_{\alpha i} x_{\alpha j} \right] \Rightarrow I = \sum_{a=1}^{n} m_{a} \begin{pmatrix} y_{a}^{2} + z_{a}^{2} & -x_{a} y_{a} & -x_{a} z_{a} \\ -y_{a} x_{a} & x_{a}^{2} + z_{a}^{2} & -y_{a} z_{a} \\ -z_{a} x_{a} & -z_{a} y_{a} & x_{a}^{2} + y_{a}^{2} \end{pmatrix} = \int_{V} \rho(x, y, z) (\cdots) dx \, dy \, dz
$$

- Satz von Steiner: Trägheitsmoment bei Rotation um Achse parallel zu Achse durch SP (dort:  $J_S$ ):  $J_X = mr_S^2 + J_S$
- Schwerpunktsatz:  $m \cdot \ddot{\vec{r}}_S = \sum_{\alpha=1}^n \vec{F}_{\alpha}^{(a)} =: \vec{F}^{(a)}$ ; Der Schwerpunkt bewegt sich so, als ob die resultierende Kraft an ihm angreift und alle Masse in ihm vereinigt ist.
- Drehimpulssatz:  $\sum_{\alpha=1}^{n} m_{\alpha} \vec{r}_{I\alpha} \times \ddot{\vec{r}}_{I\alpha} = \sum_{\alpha=1}^{n} \vec{r}_{I\alpha} \times \vec{F}_{\alpha}^{(a)} \quad \Leftrightarrow \quad \dot{\vec{L}}_{ges} = \vec{M} = \underline{I}_{S} \dot{\vec{\omega}}$
- kinetische Energie:  $T_{rot} = \frac{1}{2}\vec{\omega}^t \cdot \vec{\underline{I}} \cdot \vec{\omega}$  $\frac{1}{2}\vec{\omega}^t \cdot \vec{L} \cdot \vec{\omega}$  (evtl. muss man die Rotation noch auf die körperfesten Hauptträgheitsachsen projizieren)  $\vec{r}_O$  Ursprung O körperfestes System,  $\vec{r}_{\alpha} = \vec{r}_{OP} = \overline{OP}$  Abstand zum körperfesten Ursprung O:  $\vec{v}_{inertial} = \vec{r}_O + \vec{\omega} \times \vec{r}_{OP}$  $\Rightarrow T = \frac{M}{2} \dot{\vec{r}_O} + \frac{1}{2} \sum_{\alpha} m_{\alpha} (\vec{\omega} \times \vec{r}_{\alpha})^2 + (\vec{r}_O \times \vec{\omega}) \cdot \sum_{i} m_{i} \vec{r}_{i} = T_{trans} + T_{rot} + T_{koppel}$ 
	- $\rightarrow$  körperfestes System mit Ursprung in Schwerpunkt  $\vec{S} = \vec{r}_O$   $\rightarrow$   $T = T_{trans} + T_{rot}$ , da  $\sum_i m_i \vec{r}_i = 0$
	- $\rightarrow$  körperfestes System mit Ursprung in raumfestem Aufhängepunkt  $(\dot{\vec{r}}_O = 0) \rightarrow T = T_{rot}$
- Legendre-Trafo I: beschreibt den Übergang  $(x, y)$  in einer Funktion  $f(x, y)$  zu  $(u := \frac{\partial f}{\partial x}, y)$ in einer neuen Funktion  $g(u, y)$ :
- Es gilt:  $df = \frac{\partial f}{\partial x} dx + \frac{\partial f}{\partial y} dy = u dx + v dy$  mit  $u := \frac{\partial f}{\partial x}$  und  $v := \frac{\partial f}{\partial y}$ Für eine Funktion  $g := f - ux$  gilt:  $dg = df - u dx - x du = v dy - x du$ . Diese ist die gesuchte Funktion  $g(u, y)$ , mit  $dg = \frac{\partial g}{\partial u} du + \frac{\partial g}{\partial y} dy$ . Ein Vergleich der vollst. Differential ergibt:  $v = \frac{\partial g}{\partial y}$  und  $x = -\frac{\partial g}{\partial u}$
- Legendre-Trafo II: für Lagrange  $\rightarrow$  Hamilton gilt  $(q, \dot{q}) \rightarrow (q, p)$ ), also:  $\mathcal{L}(\vec{q}, \dot{\vec{q}}, t) \rightarrow H(\vec{q}, \vec{p}, t)$ , dabei nutzt man: kanon. Impuls  $p_i = \partial \mathcal{L}/\partial \dot{q}_i \Rightarrow \dot{p}_i = \partial \mathcal{L}/\partial q_i$  (aus Euler-Lagrange-Gleichung).

$$
H(p,q,t) = \sum_{i=1}^{n} \dot{q}_i p_i - \mathcal{L}(\vec{q}, \dot{\vec{q}}, t); \Rightarrow dH = \sum_{i=1}^{n} (\dot{q}_i dp_i - p_i d\dot{q}_i) - \frac{\partial \mathcal{L}}{\partial t} dt \quad \text{andererseits: } dH = \sum_{i=1}^{n} \left( \frac{\partial H}{\partial p_i} dp_i + \frac{\partial H}{\partial q_i} dq_i \right) + \frac{\partial H}{\partial t} dt
$$

$$
\dot{q}_i = \frac{\partial H}{\partial p_i}; \quad \dot{p}_i = -\frac{\partial H}{\partial q_i}; \quad \frac{\partial H}{\partial t} = -\frac{\partial \mathcal{L}}{\partial t}; \quad H(\vec{p}, \vec{q}, t) = \sum_{i=1}^{n} \dot{q}_i(\vec{p}, \vec{q}, t) \cdot p_i - \mathcal{L}(\vec{q}, \dot{\vec{q}}(\vec{q}, \vec{p}, t))
$$

• kanonische Transformationen: Finde  $q_i \to Q_i(\vec{q}, \vec{p}, t)$  und  $p_i \to P_i(\vec{q}, \vec{p}, t)$  so, dass es eine neue Hamiltonfunktion  $K(P, Q, t)$  gibt, die die Hamilton'schen Gleichungen erfüllt $\dot{Q}_i = \frac{\partial K}{\partial P};\,\dot{P}_i = \frac{\partial K}{\partial Q}$ 

Eine Transformation heißt kanonisch, gdw.  $\left[\sum_i p_i \dot{q}_i - H\right] - \left[\sum_i P_i \dot{Q}_i - K\right] = \frac{d}{dt} F(q, p, Q, P, t)$ . Da P und Q Fkt. von p und q sind,

gibt es nur 2n+1 unabh. Variable. Also lässt sich F folgendermaßen darstellen und es gilt neben  $K = H + \frac{\partial F_i}{\partial t}$ :

$$
\boxed{F_1(q,Q,t): p = \frac{\partial F}{\partial q}; P = -\frac{\partial F}{\partial Q}} \boxed{F_2(q,P,t): p = \frac{\partial F}{\partial q}; Q = -\frac{\partial F}{\partial P}} \boxed{F_3(p,Q,t): q = \frac{\partial F}{\partial p}; P = -\frac{\partial F}{\partial Q}} \boxed{F_4(p,P,t): q = \frac{\partial F}{\partial p}; Q = -\frac{\partial F}{\partial P}} \text{ is } \frac{\partial F_4(p,P,t): q = \frac{\partial F}{\partial p}; Q = -\frac{\partial F}{\partial P}} \boxed{F_5(p,Q,t): q = \frac{\partial F}{\partial q}} \boxed{F_6(p,Q,t): q = \frac{\partial F}{\partial Q}} \boxed{F_7(p,Q,t): q = \frac{\partial F}{\partial Q}} \boxed{F_7(p,Q,t): q = \frac{\partial F}{\partial Q}} \boxed{F_8(p,Q,t): q = \frac{\partial F}{\partial Q}} \boxed{F_9(p,Q,t): q = \frac{\partial F}{\partial Q}} \boxed{F_9(p
$$

• Poisson-Klammern:

- $-[f,g]_{q,p} := \sum_{i=1}^n$  $\left(\frac{\partial f}{\partial q_i} \frac{\partial g}{\partial p_i} - \frac{\partial f}{\partial p_i} \frac{\partial g}{\partial q_i}\right)$
- $\frac{df}{dt}$ , in einem System, das durch die Hamilton-Funktion H beschrieben wird hat dann die Form:  $\frac{df}{dt} = [f, H] + \frac{\partial f}{\partial t}$
- ⇒ f mit  $\frac{\partial f}{\partial t} = 0$ , ist Erhaltungsgröße, gdw. [ $f, H$ ] = 0 – kanonische Gleichungen:  $\dot{q}_i = \frac{\partial H}{\partial p_i} = [q_i, H]$  ∴  $\dot{p}_i = -\frac{\partial H}{\partial q_i} = [p_i, H]$
- $-$  Rechenregeln:  $[c_1 f + c_2 g, h] = c_1 [f, h] + c_2 [g, h]$   $[f, g] = -[g, f]$   $[cf, [g, h] + [h, [f, g]] = 0$   $[const, f] = 0$ – kanonische Invarianten: Eine Transformation  $q_i \to Q_i$ ;  $p_i \to P_i$  ist genau dann kanonisch, wenn:  $[q_i, q_j] = [p_i, p_j] = 0$ ,  $[q_i, p_j] = \delta_{ij}$

• Liouville-Satz (=Satz von der Erhaltung des Phasenraums): Die Bewegung eines Systems im Phasenraum Γ wird durch die Trajektorie  $\vec{x}_{\Gamma}(t) = (\vec{q}(t), \vec{p}(t))$  beschrieben. Mit  $w_{\Gamma}(t) = \dot{\vec{x}}_{\Gamma}(t) = \left(-\frac{\partial H}{\partial q_1}, \dots, -\frac{\partial H}{\partial q_k}, \frac{\partial H}{\partial p_1}, \dots, \frac{\partial H}{\partial p_k}\right)$  gilt dann div  $\vec{w}_{\Gamma} = 0$ .

Ein Volumen  $V_{\Gamma}(t_0)$  mit der geschlossenen Begrenzungsfläche  $S_{\Gamma}(t_0)$  strömt mit dem Geschw.feld  $\vec{w}_{\Gamma}(t)$  durch den Phasenraum. Es gilt: d

$$
\frac{d}{dt}V_{\Gamma}(t) = \int_{V_{\Gamma}(t)} \operatorname{div} \vec{w}_{\Gamma} \cdot dq_1 \dots dq_n \cdot dp_1 \dots dp_n = 0
$$

## • Stabilität & Chaos:

 $-Fixpunkte: \dot{x}_{fix} = 0$  bzw.  $x_{fix} = f(x_{fix}).$ für Systeme  $x_{n+1} = f(x_n) : \left| \frac{\partial f}{\partial x} \right|_{x=x_{fix}} \leq 1 \Rightarrow x_{fix}$  stabil, da f dort Kontrak.; ... > 1  $\Rightarrow x_{fix}$  instabil für Systeme  $\dot{x} = f(x, \dot{x})$ : betrachte kl. Störung  $\epsilon(t) \ll 1$  des FP  $x_f : x_f \mapsto x_f + \epsilon$  sei Lösung. Setze in DGl ein und betrachte lin. Näherung der entstehenden DGl in  $\epsilon$ :  $\epsilon \propto e^{a \cdot t}$ :  $a > 0$  instabil,  $a < 0$  stabil

 $-$  Stabilitätsmatrix eines DGlSys  $\vec{x} = \vec{f}(\vec{x}, t)$ :  $\underline{A} := \vec{\nabla} \vec{f}(\vec{x}, t) = \begin{pmatrix} \partial f_1/\partial x_1 & \partial f_1/\partial x_2 & \cdots \ \partial f_2/\partial x_1 & \cdots \end{pmatrix}$ 

 $\vec{x}_f \mapsto \vec{x}_f + \vec{\delta}(t)$  in DGl  $\Rightarrow \dot{\vec{\delta}} = f(\vec{x}_f + \vec{\delta}, t) \stackrel{Taylor}{=} \vec{\nabla} \vec{f} \cdot \vec{\delta} = \vec{A} \cdot \vec{\delta} = \lambda \vec{\delta}, \lambda \text{ EW von } \vec{A} \Rightarrow \text{exp-Ansatz} \Rightarrow \vec{x}_f \text{ stabil, falls } \forall \lambda : \text{Re } (\lambda) < 0$ da dann  $\vec{\delta} \to 0$   $(t \to \infty)$ 

## • allgemeine physikalische Formeln:

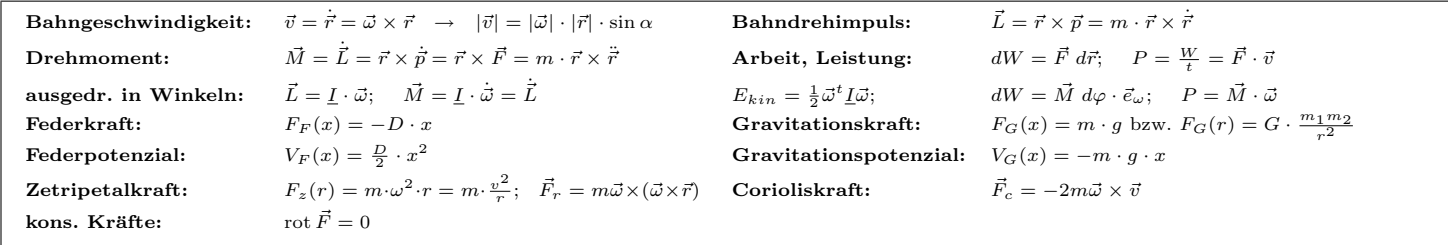

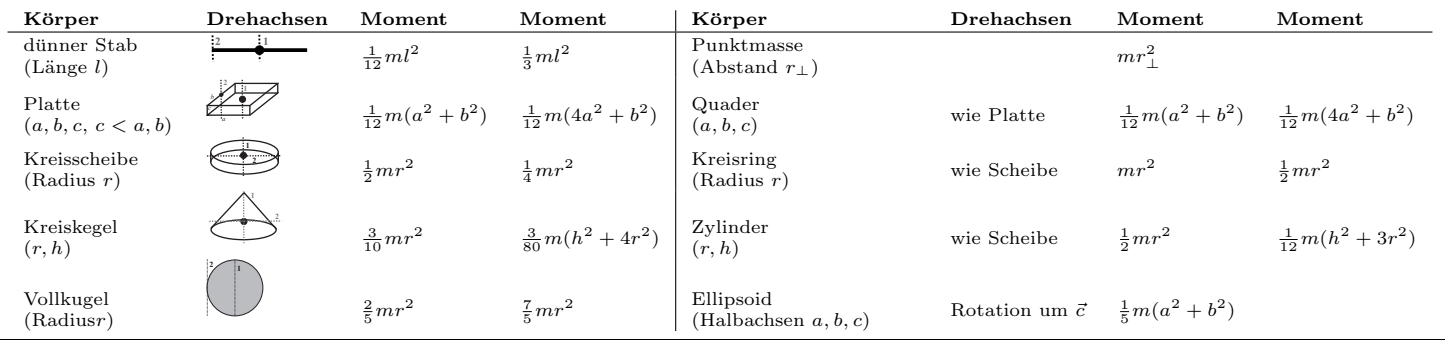

• mathematische Formeln:

- Für DGISys in der Form  $\ddot{\vec{x}} = \underline{A} \cdot \vec{x}$  ist der Ansatz  $\vec{x} = \vec{c} \cdot e^{i\omega t}$  eine nichttriviale  $(\vec{c} \neq 0)$ , wenn:  $\det(\underline{A} + \omega^2) = 0$ . Das DGISys geht dann in eine Eigenwertgleichung über:  $-\omega^2 \vec{c} = \underline{A} \cdot \vec{c}$
- Eueler-Näherung:  $\frac{dx}{dt} = f(x)$  ⇒  $x_{n+1} = x_n + h \cdot f(x_n)$ **DGl. 2. Ordnung**  $\rightarrow$  **2 DGLs 1. Ordnung:** nutze neue Variablen:  $(x, y := \dot{x})$  (z.B.:  $\ddot{x} = -\omega^2 x \rightarrow \dot{x} = y$ ;  $\dot{y} = -\omega^2 x$ )

Ableitungen:  $\tan'(x) = \frac{1}{\cos^2(x)}$ ;  $\cot'(x) = \frac{-1}{\sin^2(x)}$ ;  $\ln'(x) = \frac{1}{x}$ ;  $\arcsin'(x) = \frac{1}{\sqrt{1-x^2}}$ ;  $\arccos'(x) = -\frac{1}{\sqrt{1-x^2}}$ ;  $\arctan'(x) = \frac{1}{1+x^2}$ ;  $\frac{d}{dx}a^x = a^x \cdot \ln(a)$ ; Integrale:  $\int a^x dx = \frac{a^x}{\ln a} + C$ ;  $\int \frac{dx}{\sqrt{1+y^2}} = \arcsin(x) + C$ ;  $\int \frac{dx}{\sqrt{1+x^2}} = \arctan(x) + C$ ;  $\int \frac{1}{ax+b} dx = \frac{1}{a} \ln(ax+b) + C$ ;  $\int \frac{x \cdot dx}{a^2 \pm x^2} = \pm \frac{1}{2} \ln(a^2 \pm x^2) + C$ ;  $\int \frac{dx}{\sqrt{ax+b}} = \frac{2\sqrt{ax+b}}{a} + C; \qquad \int \frac{x \cdot dx}{\sqrt{x^2+a^2}} = \sqrt{a^2+x^2} + C; \qquad \int \frac{dx}{\sqrt{x^2+a^2}} = \ln(x + \sqrt{a^2+x^2}) + C; \qquad \int \sin^2(ax) dx = \frac{1}{2}x - \frac{1}{4a}\sin(2ax) + C;$  $\int \cos^2(ax) dx = \frac{1}{2}x + \frac{1}{4a}\sin(2ax) + C;$   $\int_a^b u(x)v'(x)dx = [u(x)v(x)]_a^b - \int_a^b u'(x)v(x)dx;$   $\int_a^b f(\varphi(y)) \varphi'(y) dy = \int_{\varphi(a)}^{\varphi(b)} f(x)dx$ Koordinaten-Transformation:<br>  $F_{\text{olar}}$ :  $\vec{r} = (x, y) = (r \cos \theta)$ Polar:  $\vec{r} = (x, y) = (r \cos \theta, r \sin \theta)$   $dA = r \cdot dr d\theta$ ,<br>
Zylinder:  $\vec{r} = (x, y, z) = (r \cos \theta, r \sin \theta, z)$   $dV = r \cdot dr d\theta c$ Zylinder:  $\vec{r} = (x, y, z) = (r \cos \theta, r \sin \theta, z)$  dV = r · drd $\theta dz$ ,  $\vec{r}^2 = \vec{r}^2 + r^2 \dot{\varphi}^2 + \dot{z}^2$ Kugel:  $\vec{r} = (x, y, z) = (r \cos \theta \sin \varphi, r \sin \theta \sin \varphi, r \cos \varphi)$  $2 \sin \varphi \cdot dr d\theta d\varphi$ ,  $0 \le \varphi \le \pi$ ,  $0 \le \theta \le 2\pi$   $\vec{r}^2 = \vec{r}^2 + r^2 \dot{\varphi}^2 + r^2 \dot{\theta}^2 \sin^2 \varphi$ Vektoralgebra ...:  $\vec{a} \times \vec{b} = \begin{pmatrix} 1 & 0 & 0 \\ 0 & 1 & 0 \\ 0 & 0 & 1 \end{pmatrix}$  $\mathcal{L}$  $a_2b_3 - a_3b_2$ <br>  $a_3b_1 - a_1b_3$ <br>  $a_1b_2 - a_2b_1$ A.  $\Big\} = \Big\{$  $\begin{vmatrix} \vec{e}_x & \vec{e}_y & \vec{e}_z \end{vmatrix}$  $\bigg\}$  $\left.\begin{matrix} e_x & e_y & e_z\ e_x & e_y & e_z\ \end{matrix} \right|; \hspace{5mm} \vec{a}\times\vec{b}=-\vec{b}\times\vec{a}; \hspace{5mm} \vec{a}\times\vec{a}=0; \hspace{5mm} (\vec{a}\times\vec{b})\cdot\vec{c}=(\vec{b}\times\vec{c})\cdot\vec{a}; \hspace{5mm} (\vec{a}\times\vec{b})^2=a^2b^2-(\vec{a}\cdot\vec{b})^2.$  $b_2$  $\mid$